www.labdeck.com

## *Zeta function*

a **:=** curve2d(zeta(x), x, -1, 0.999, 1000) b**:=** curve2d (zeta(x), x, 1.005, 2, 1000)

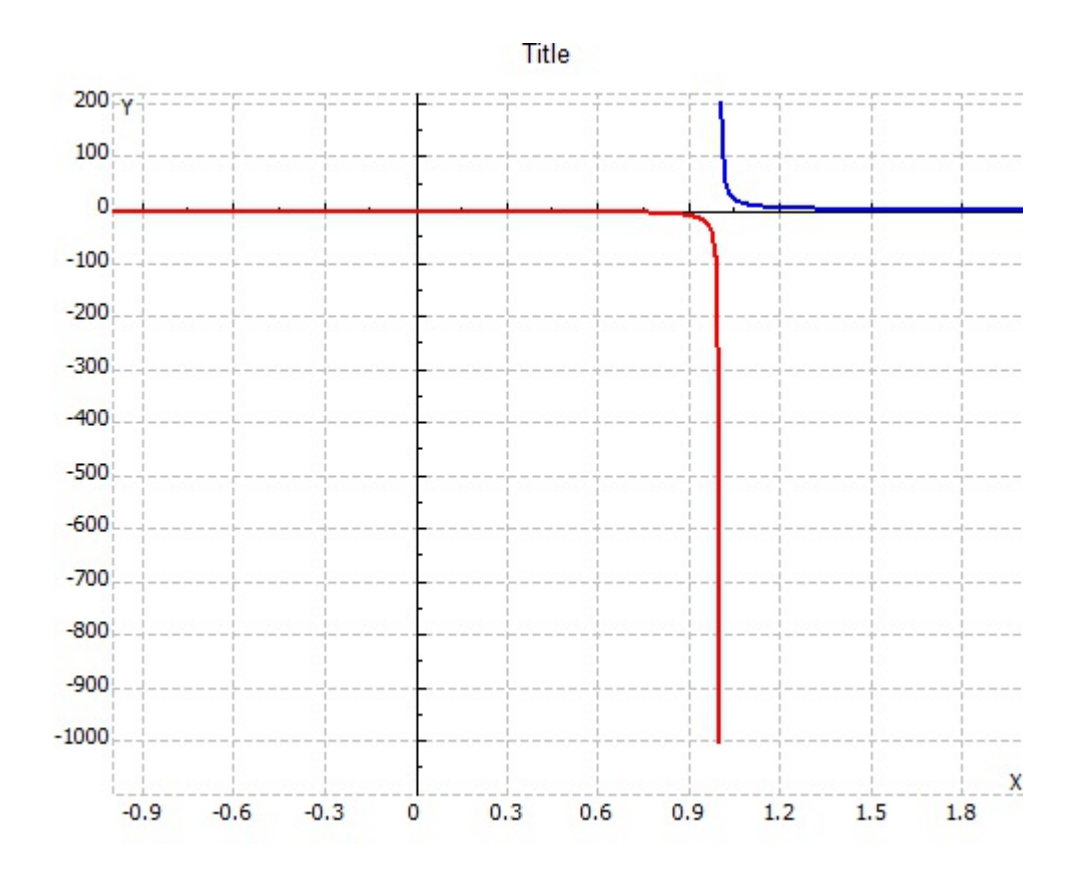